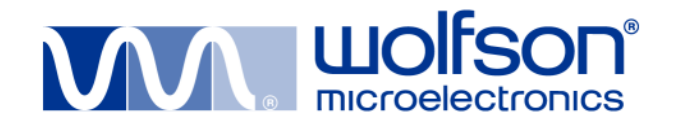

# **Generic Audio Driver for Windows CE 6.0**

# Manfredas Zabarauskas, Dimitrios Papastamos

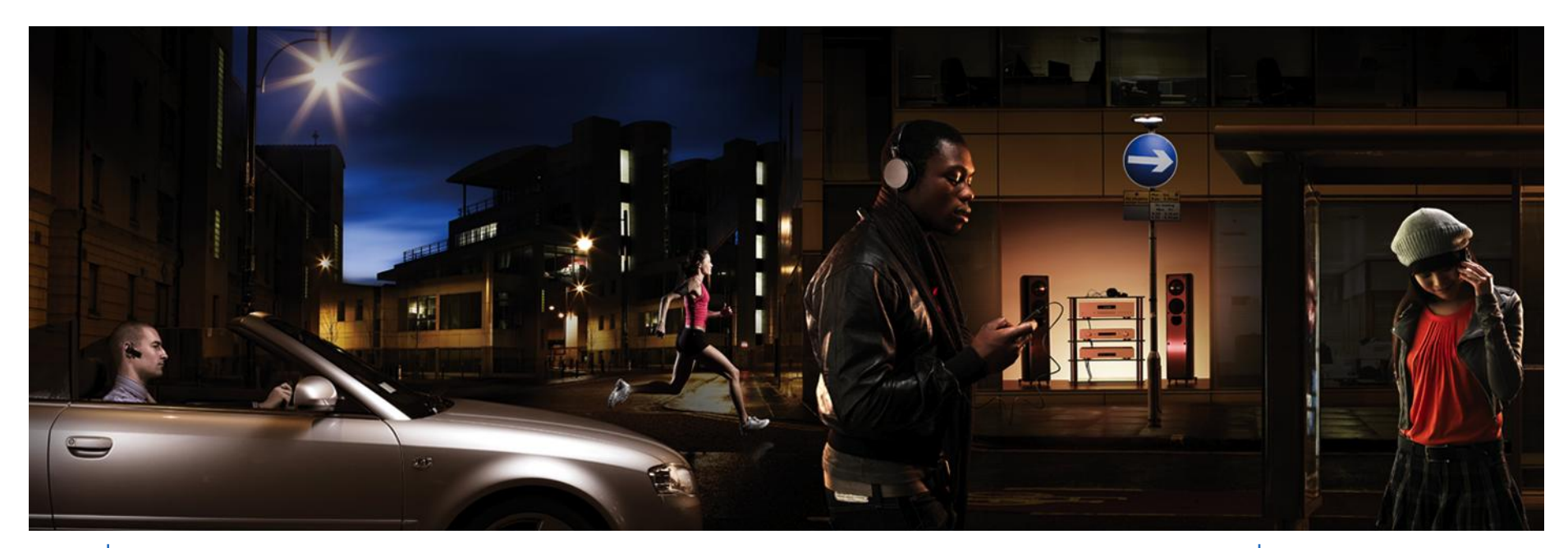

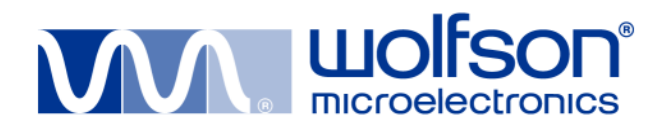

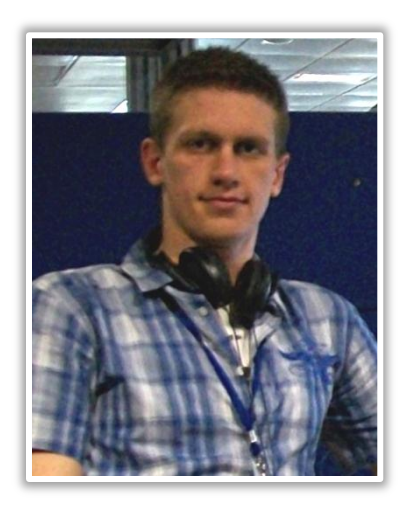

# Manfredas Zabarauskas

Edinburgh University, BSc Artificial Intelligence and Computer Science, 1 st year

Wolfson Microelectronics, Applications Software Engineer Intern

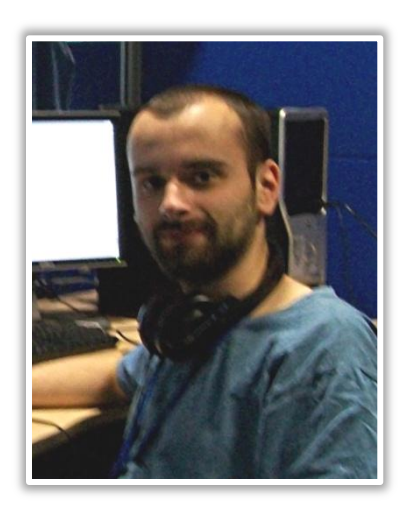

### Dimitrios Papastamos

Heriot-Watt University, BSc Computer Science, 2<sup>nd</sup> year

Wolfson Microelectronics, Applications Software Engineer Intern

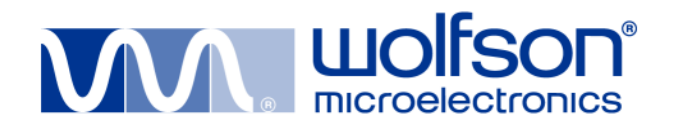

- Project description
- Overall design
- **Control Framework**
	- Overall design
	- Sample driver
- **Generic Wavedev2**
- **Audio Framework**
	- Overall design
	- Supported hardware
	- Sample implementations
- **Questions**

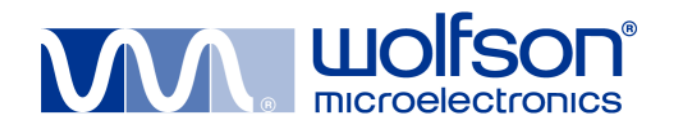

- Project description
- Overall design
- **Control Framework**
	- Overall design
	- Sample driver
- **Generic Wavedev2**
- **Audio Framework**
	- Overall design
	- Supported hardware
	- Sample implementations
- **Questions**

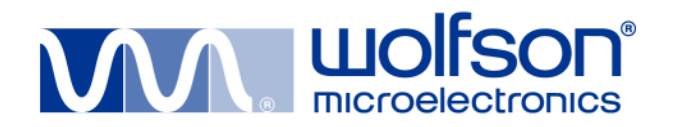

#### • **Problem**

The need to support multiple audio codec drivers on multiple platforms under WinCF<sub>6.0</sub>.

#### • **Previous situation**

Different platform vendors use different audio drivers. Linux example: four distinct drivers for WM8731.

Leads to poor code re-use, maintenance/bug tracking difficulties, complicated new platform/codec support, ...

### • **Solution**

- Use standard WinCE 6.0 approach to audio drivers Generic Wavedev2.
- Separate chip control from audio data Control Framework.
- Separate CPU, board and codec Audio Framework.

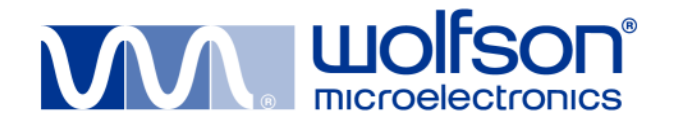

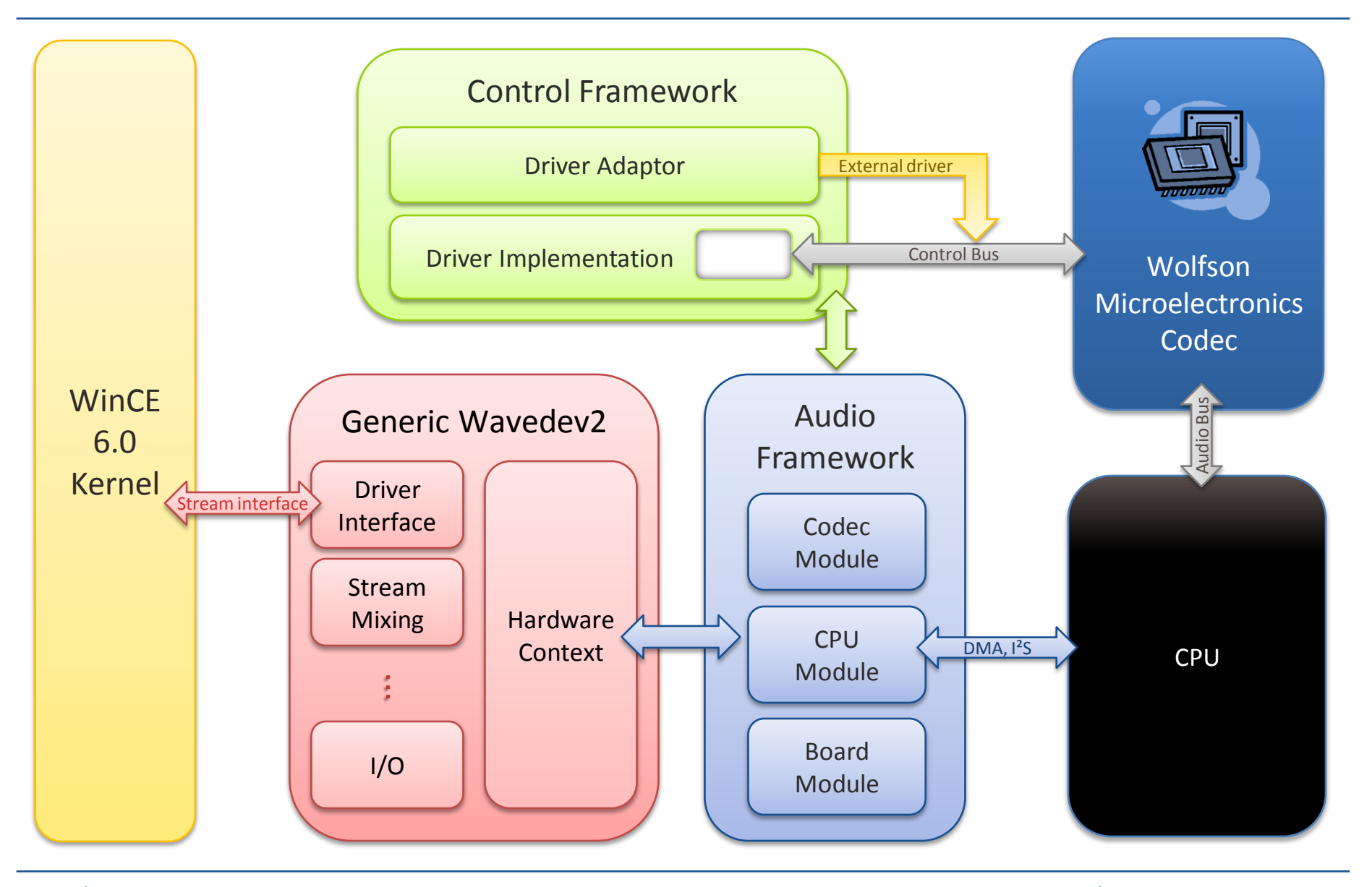

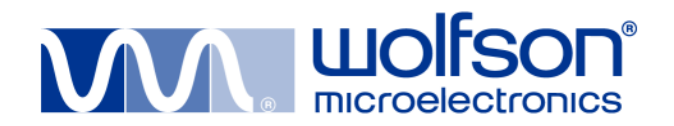

- Project description
- Overall design
- **Control Framework**
	- Overall design
	- Sample driver
- **Generic Wavedev2**
- **Audio Framework**
	- Overall design
	- Supported hardware
	- Sample implementations
- **Questions**

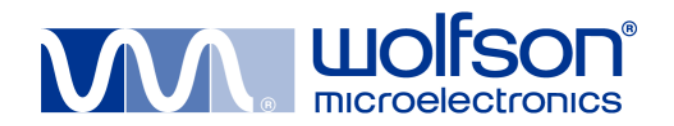

- Project description
- Overall design
- **Control Framework**
	- Overall design
	- Sample driver
- **Generic Wavedev2**
- **Audio Framework**
	- Overall design
	- Supported hardware
	- Sample implementations
- **Questions**

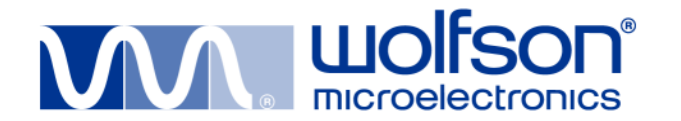

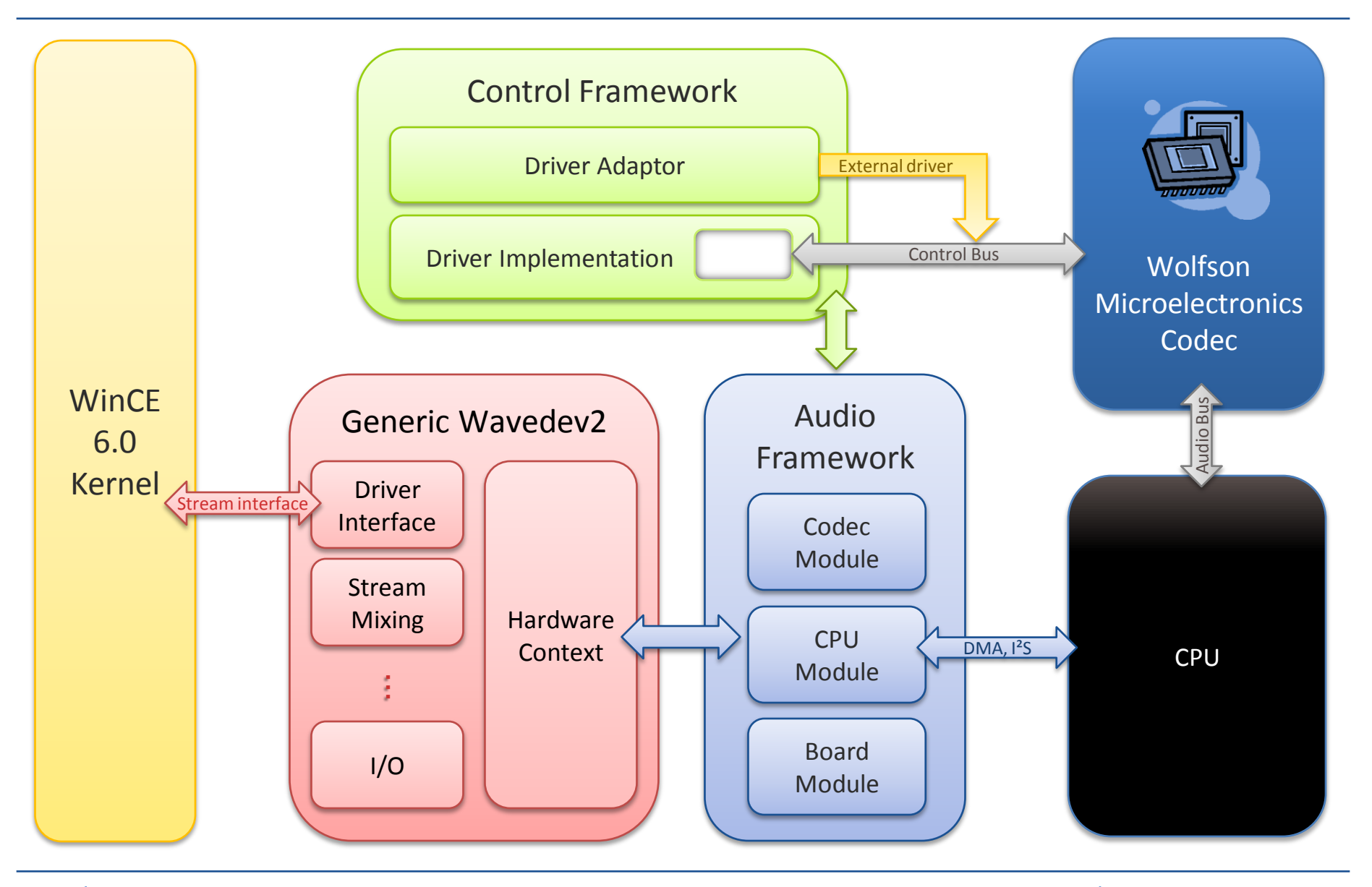

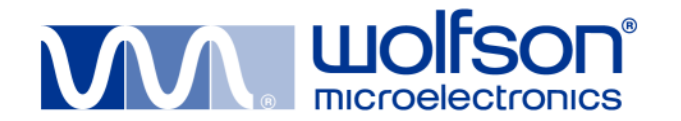

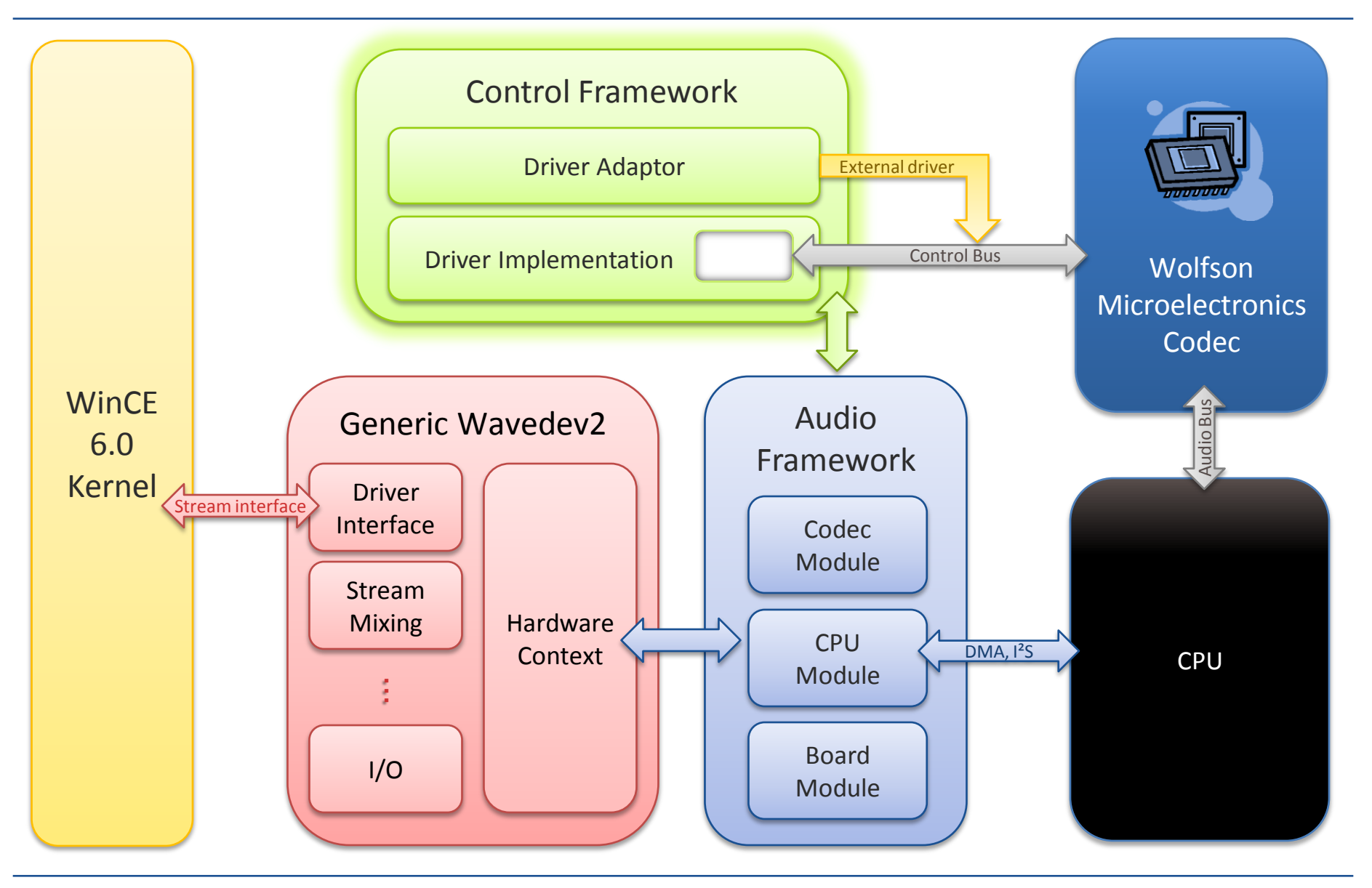

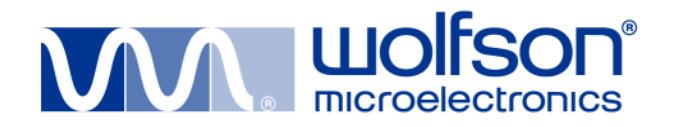

# **Control Framework**

- Provides IC control using same interface across different buses.
- Separates generic bus behaviour and platform-specific implementation details.
- Supports call forwarding if a bus driver exists in the system.
- Acts as a separate driver (.dll).

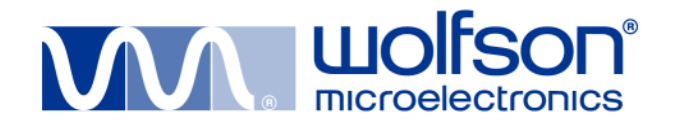

### **Control Framework**

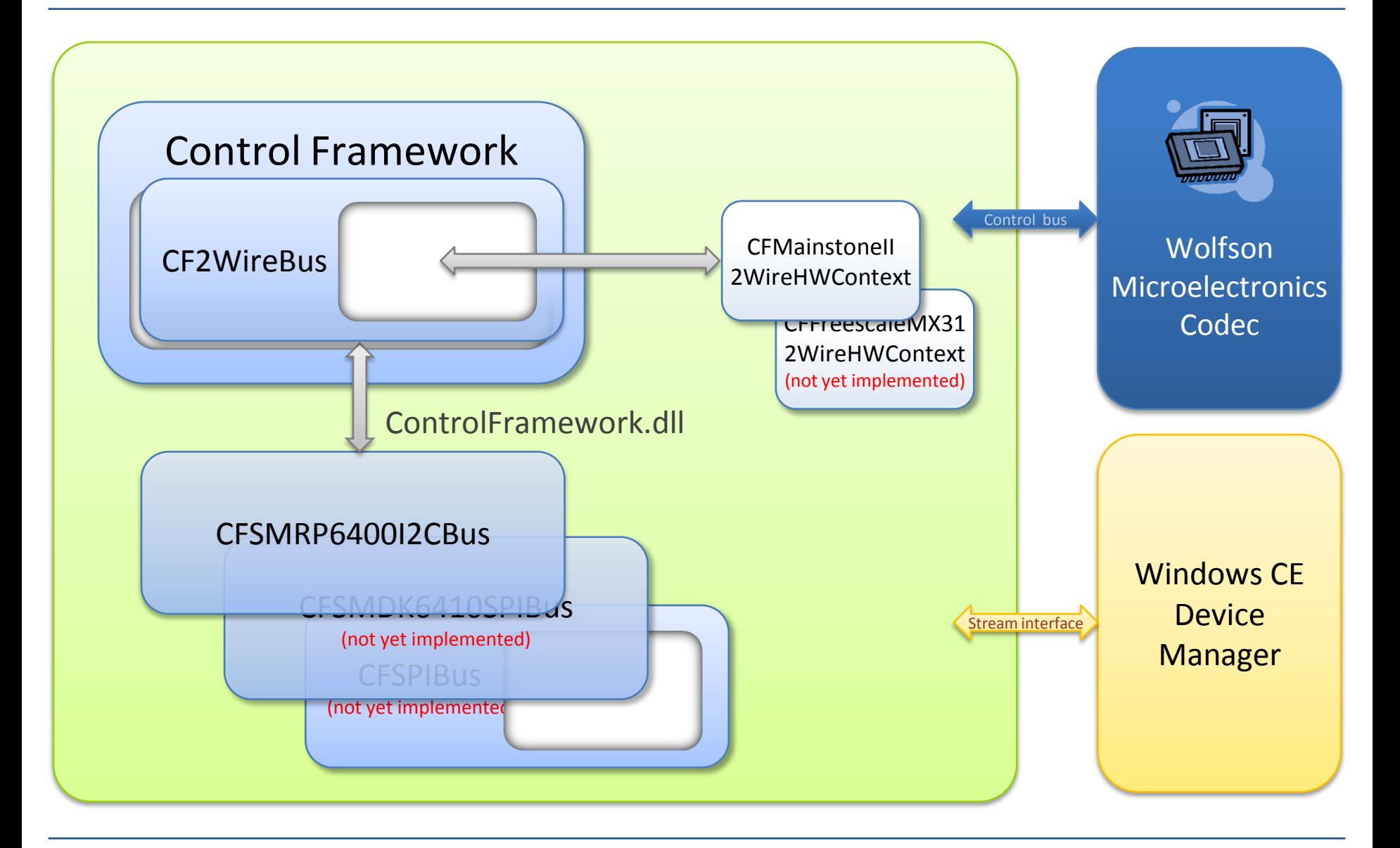

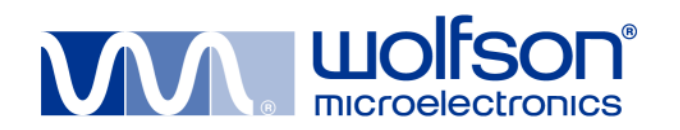

# **What does the Control Framework do?**

```
PVOID CF2WireBus::Init(PVOID pData)
```

```
CFInitContext *pInitContext = 0;
CFHWContext *hwctx;
```
{

```
// Initializing the error code
DoSetLastError(CFS_SUCCESS);
```

```
hwctx = ControlFramework::GetInstance().GetHWContext();
if (!hwctx) { ... }
```

```
pInitContext = (CFInitContext *)LocalAlloc(LPTR, 
   sizeof(CFInitContext));
if (!pInitContext) { ... }
```

```
InitializeCriticalSection(&(pInitContext->critSec));
if (!hwctx->Init(pInitContext)) { ... }
```

```
#if CF_2WIRE_INTR_ENABLE
  g_CF2WireBus_hEvent = CreateEvent(0, FALSE, FALSE, 0);
  if (lg CF2WireBus hEvent) \{ ... \}
```

```
DWORD irq2Wire = CF_2WIRE_IRQ;
if (!KernelIoControl(...) { ... }
```

```
if (!InterruptInitialize(g_CF2WireBus_sysIntr, ...) { ... }
```

```
g_CF2WireBus_ISTRunning = TRUE;
g_CF2WireBus_hThread = CreateThread( ... );
if (!g_CF2WireBus_hThread) { ... }
```

```
HKEY hKey = OpenDeviceKey(pContext); 
if (!hKey) { ... }
```

```
if (RegQueryValueEx(hKey, L"ThreadPriority", ...) { ... }
```

```
if (!CeSetThreadPriority(g_hTransferThread, threadPriority)) { ... }
RegCloseKey(hKey);
```

```
#endif CF_2WIRE_INTR_ENABLE
  return pInitContext;
```
}

}

```
static DWORD WINAPI g_CF2WireBUS_IST(LPVOIDlpParameter)
{
  CFHWContext *hwctx;
```

```
hwctx = ControlFramework::GetInstance().GetHWContext();
```

```
while (g_CF2WireBus_ISTRunning)
```

```
{
 WaitForSingleObject(g_CF2WireBus_hEvent, INFINITE);
 if (|g| CF2WireBus ISTRunning) \{ \dots \}if (hwctx)
  {
```

```
hwctx->IST(lpParameter);
```

```
}
else { ... }
InterruptDone(g_CF2WireBus_sysIntr);
```

```
}
return CFS_SUCCESS;
```
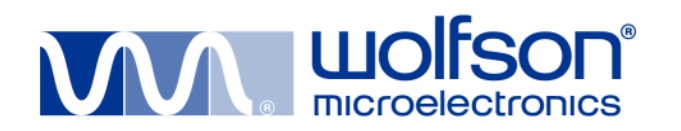

# **What does the hardware context do?**

```
CF_STATUS CFMainstoneII2WireHWContext::Read(PVOIDpOpenContext, 
   CFIo *in,
```
**BOOL** isEndOfTransmission, **DWORD** \*bytesRead)

```
DWORD numberOfWriteTries = 5;
DWORD numberOfReadTries = 5;
CFOpenContext *pContext = (CFOpenContext *)pOpenContext;
CF_STATUS retVal = CFS_SUCCESS;
```
XLLP\_UINT32\_T reg;

{

}

```
twowire_regs->ICR = XLLP_ICR_UIE | XLLP_ICR_SCLEA;
RepeatedWrite:
 twowire_regs->IDBR = (in->GetSlaveAddress() << 1) | XLLP_IDBR_MODE;
 // Initiate the write
 reg = twowire_regs->ICR;
 reg &= ~(XLLP_ICR_ALDIE | XLLP_ICR_STOP);
 reg = (XLLP ICR START | XLLP ICR TB);
 twowire_regs->ICR = reg;
```

```
if (!WriteFinished(twowire_regs, WRITE_TIMEOUT)) {
  numberOfWriteTries--;
  if (numberOfWriteTries > 0) goto RepeatedWrite;
 // Send STOP condition
  twowire_regs->ICR &= ~XLLP_ICR_START;
  twowire_regs->ICR |= XLLP_ICR_STOP;
  retVal = CFS_DATA_TIMED_OUT;
  goto StopCondition;
```

```
for (DWORD i = 0; i < in->GetCount(); i++)
```

```
{
```
RepeatedRead:

```
// Initiate the read
reg = twowire_regs->ICR;
reg &= ~(XLLP_ICR_START | XLLP_ICR_STOP);
reg |= XLLP_ICR_ALDIE | XLLP_ICR_TB;
```

```
if ((in->GetCount() - 1) != i) { ... }
else // Last byte { ... }
twowire regs->ICR = reg;
```

```
// Wait for transmission
if (!ReadFinished(twowire_regs, READ_TIMEOUT)) { ... }
```

```
// Save the data
(in->GetInData())[i] = (UCHAR)(two wire~regs->IDBR & OxFF);
```

```
if (bytesRead)
{
  ++*bytesRead;
}
```

```
StopCondition:
  // Signal stop
  twowire_regs->ICR &= \sim(XLLP_ICR_STOP | XLLP_ICR_ACKNACK);
  twowire_regs->ICR &= \sim(XLLP_ICR_UIE | XLLP_ICR_SCLEA);
```
**return** retVal;

}

}

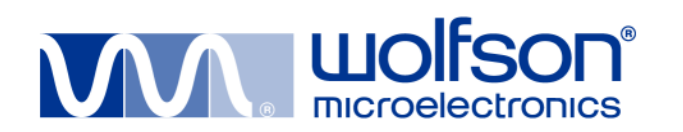

**DWORD** CFSMRP6400I2CBus::Read(**PVOID** hOpenContext, **LPVOID** pBuffer, **DWORD** count)

```
CFOpenContext *pOpenContext = 
 (CFOpenContext *)hOpenContext;
CFIo *ioData = (CFIo*)pBuffer;
DWORD retVal = 0;
```
{

{

}

...

```
// Initializing the error code
DoSetLastError(CFS_SUCCESS);
```

```
if (!pBuffer || sizeof(CFIo) != count || 
  !ioData->GetCount() || 
  !ioData->GetInData() || 
  !ioData->GetOutData())
```

```
SetLastError(ERROR_INVALID_PARAMETER);
```

```
IIC_Data_In.SlaveAddress = 
  (ioData->GetSlaveAddress() << 1) + 1;
IIC Data In.Data = ioData->GetInData();
IIC Data In.Count = ioData->GetCount();
```
IIC\_IO\_DESC IIC\_Data\_Out; IIC\_Data\_Out.SlaveAddress = (ioData->GetSlaveAddress() << 1) + 1; IIC Data Out.Data = ioData->GetOutData(); IIC Data Out.Count = ioData->GetRegisterWidth();

**if** (!DeviceIoControl(pOpenContext->hDriverHandle, IOCTL\_IIC\_READ, &IIC\_Data\_Out, sizeof(IIC\_IO\_DESC), &IIC\_Data\_In, sizeof(IIC\_IO\_DESC), &retVal, NULL))

{...}

}

```
return retVal;
```
IIC\_IO\_DESC IIC\_Data\_In;

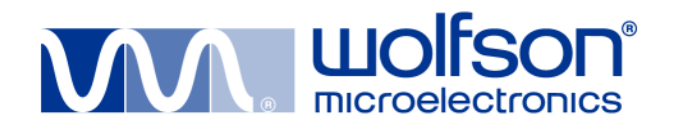

- Project description
- Overall design
- **Control Framework**
	- Overall design
	- Sample driver
- **Generic Wavedev2**
- **Audio Framework**
	- Overall design
	- Supported hardware
	- Sample implementations
- **Questions**

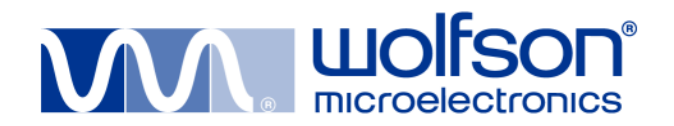

- Project description
- Overall design
- **Control Framework**
	- Overall design
	- Sample driver
- **Generic Wavedev2**
- **Audio Framework**
	- Overall design
	- Supported hardware
	- Sample implementations
- **Questions**

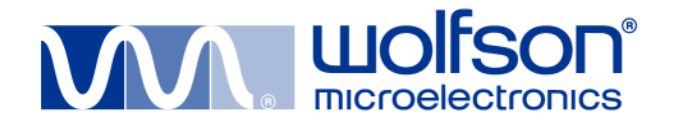

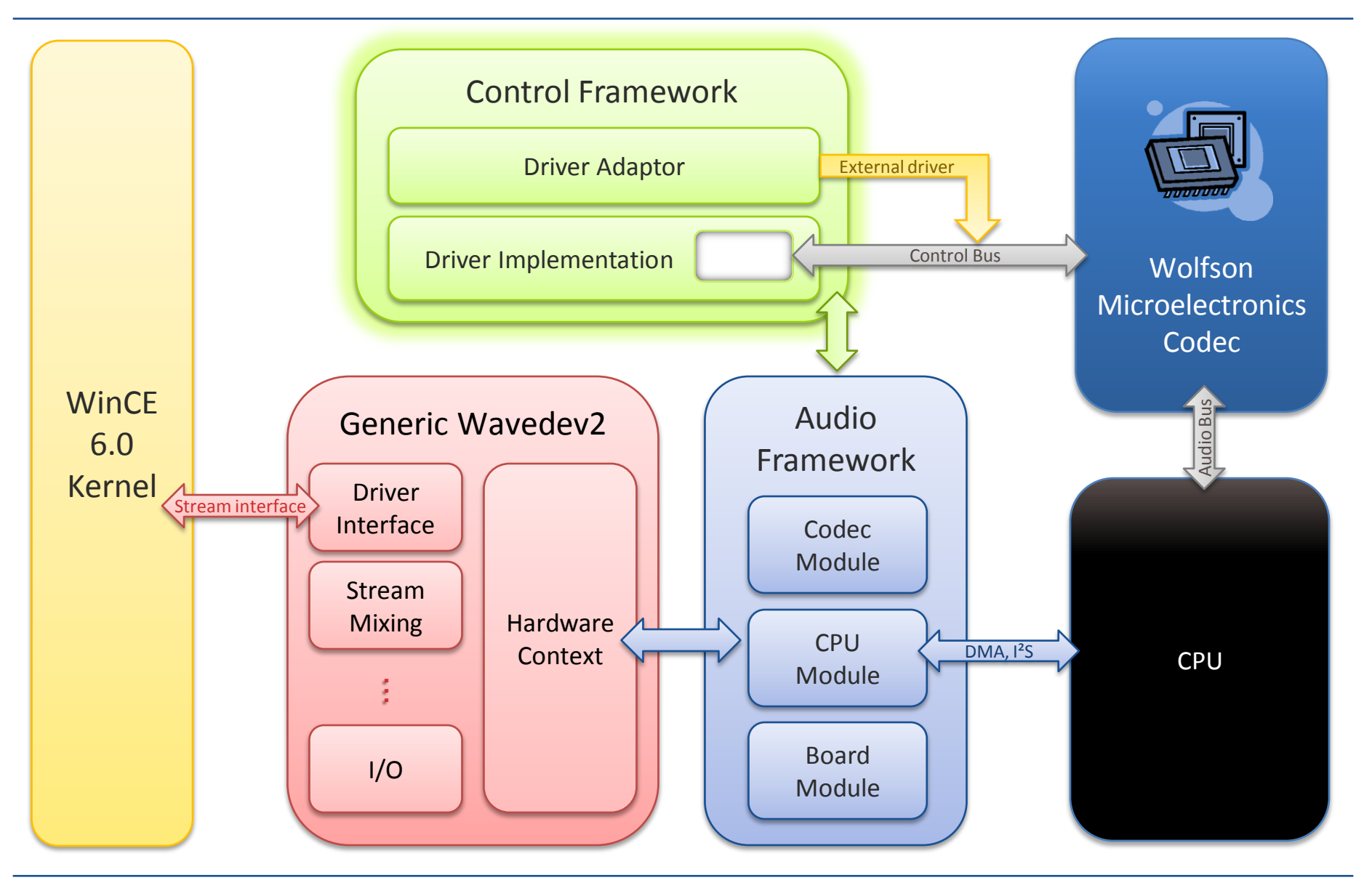

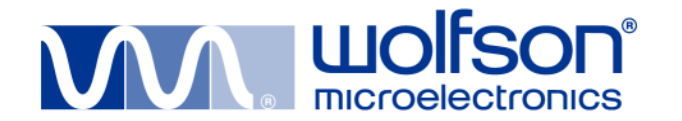

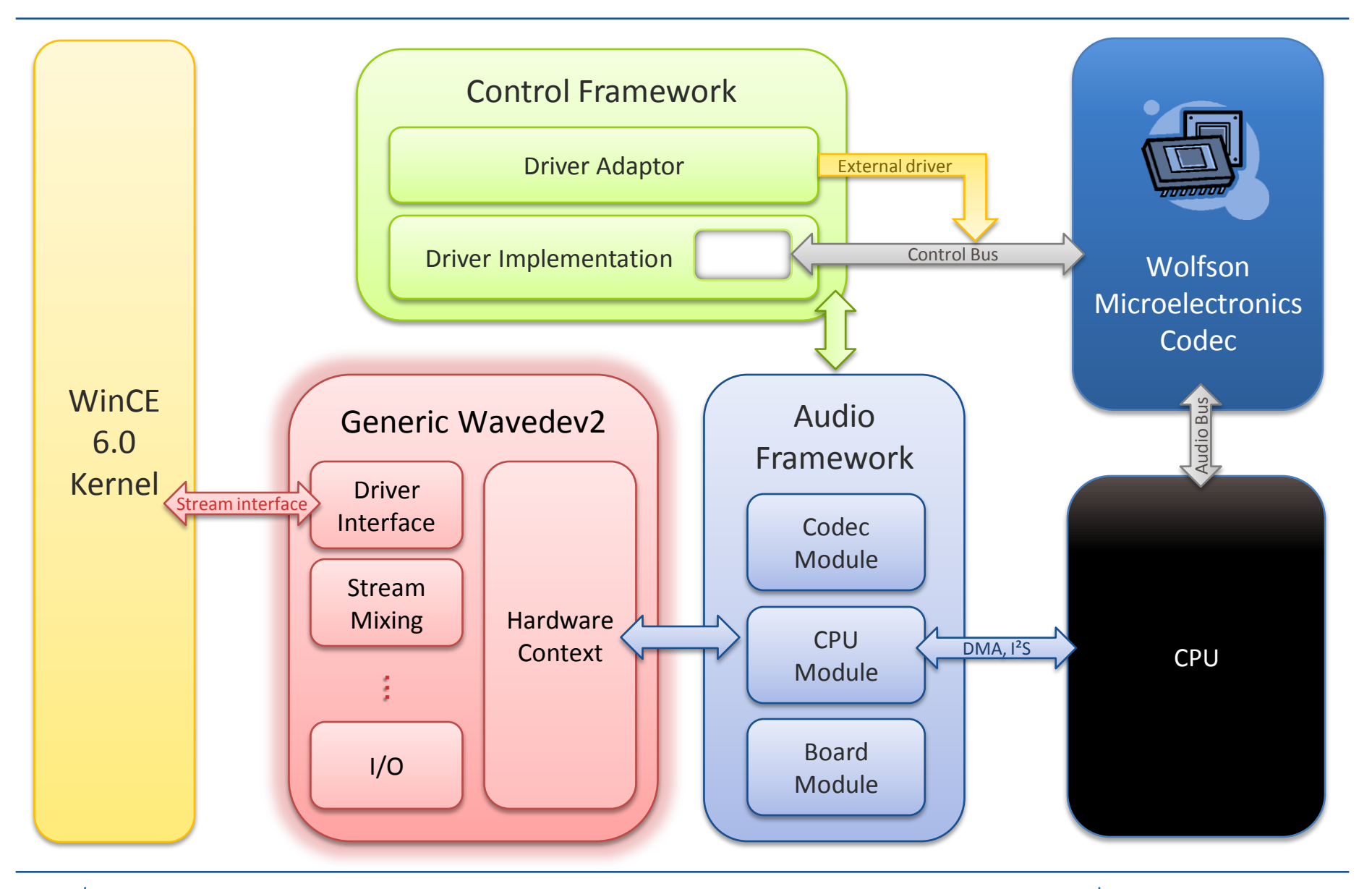

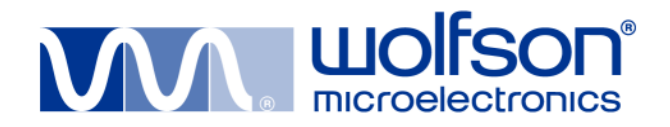

#### **Wavedev2**

- Standardized Windows CE approach to audio drivers.
- Multiple-stream input/output support, built-in mixing, volume control, format/sample-rate conversion.

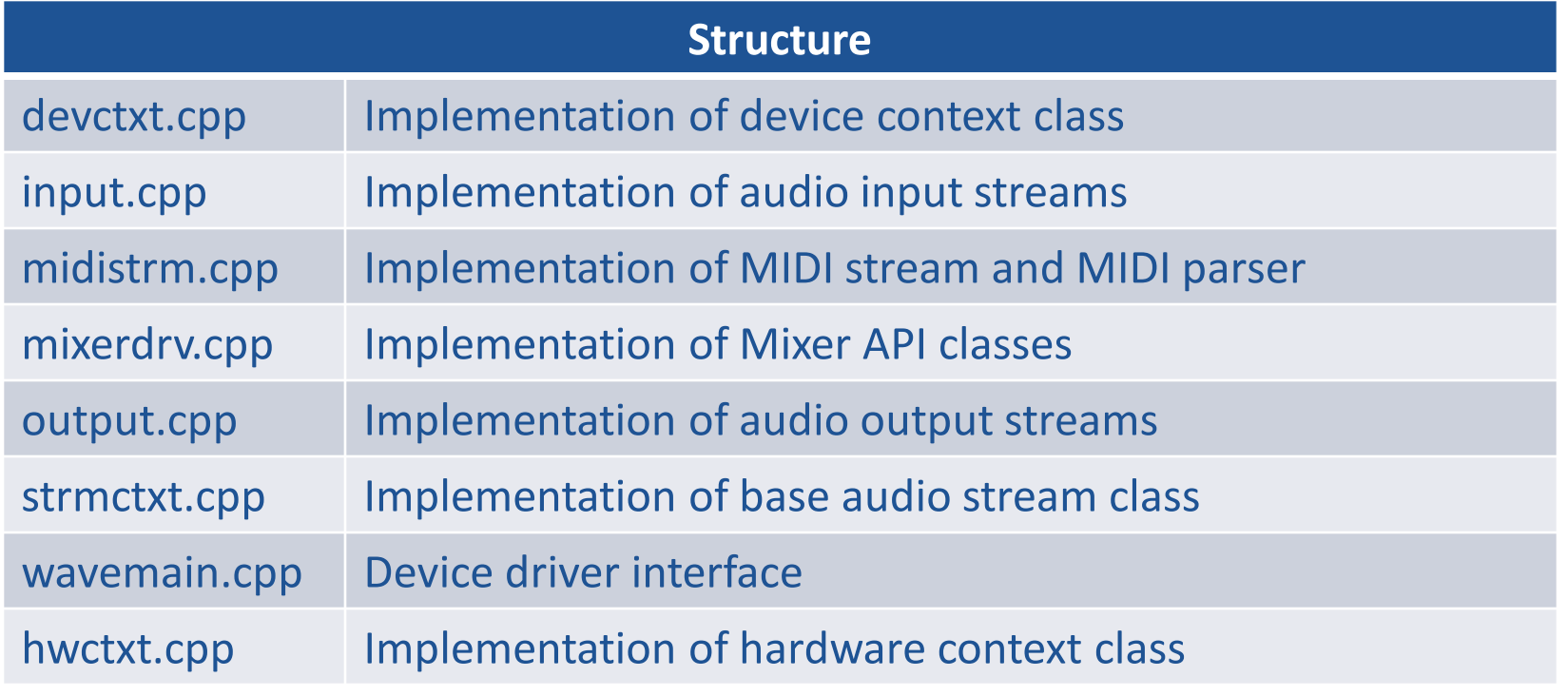

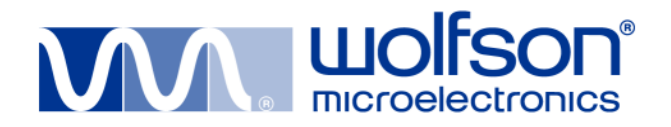

# **Problem**

- Different (and incompatible) Wavedev2 drivers in every BSP.
- Insufficiently abstracted from hardware portability, code re-use and support issues.
- Not flexible enough many input/output formats not supported by the driver, e.g. stereo playback on mono output.

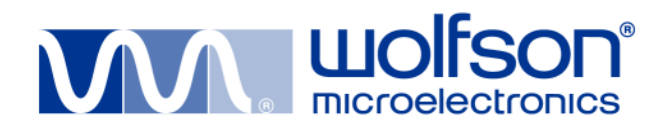

# **Solution**

- Different Wavedev2 drivers analysed (Microsoft/Ensoniq, WM's WDCL, others) best ideas used when writing a Generic Wavedev2 driver.
- Extended stream and mixing support.
- Hardware specific behaviour migrated into the hardware context (hwctxt.cpp).
- The latter formed the basis for the Audio Framework: further hardware separation into codec, board and CPU.

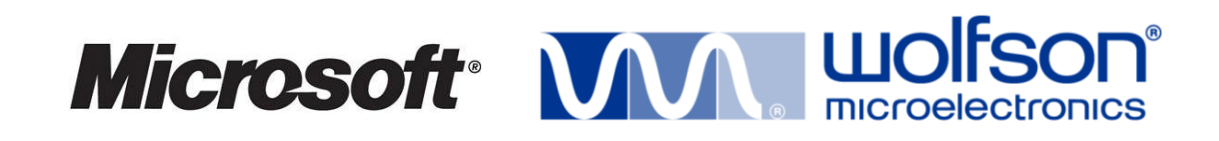

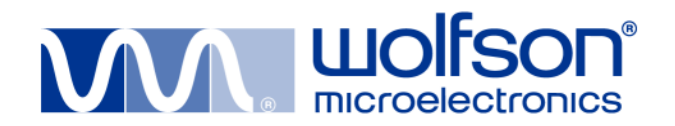

- Project description
- Overall design
- **Control Framework**
	- Overall design
	- Sample driver
- **Generic Wavedev2**
- **Audio Framework**
	- Overall design
	- Supported hardware
	- Sample implementations
- **Questions**

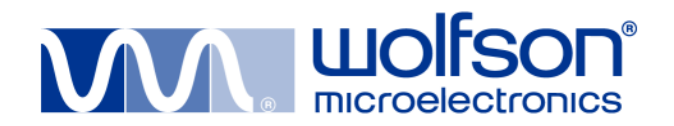

- Project description
- Overall design
- **Control Framework**
	- Overall design
	- Sample driver
- **Generic Wavedev2**
- **Audio Framework**
	- Overall design
	- Supported hardware
	- Sample implementations
- **Questions**

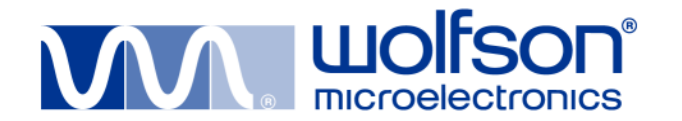

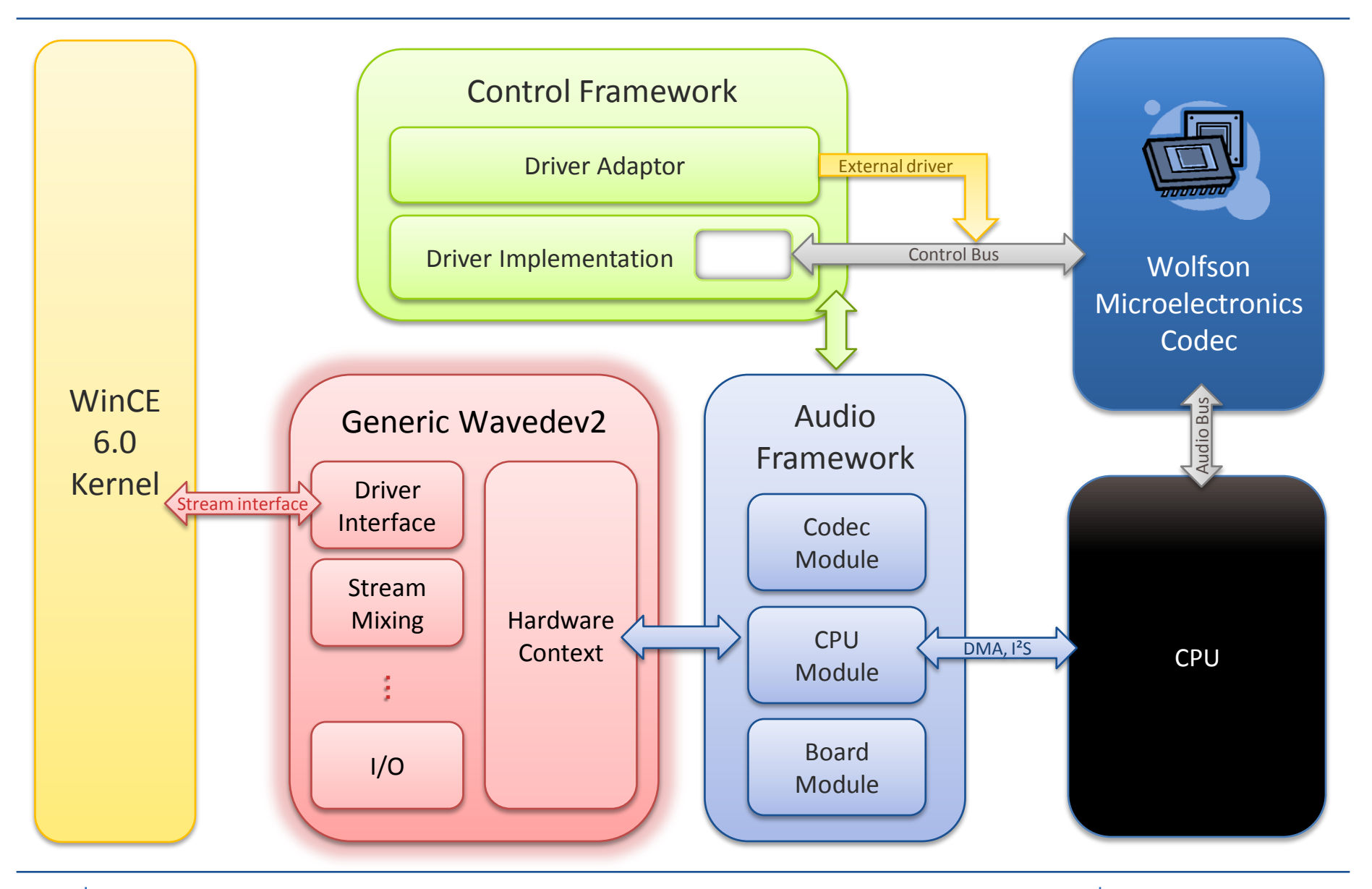

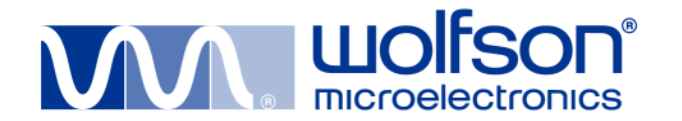

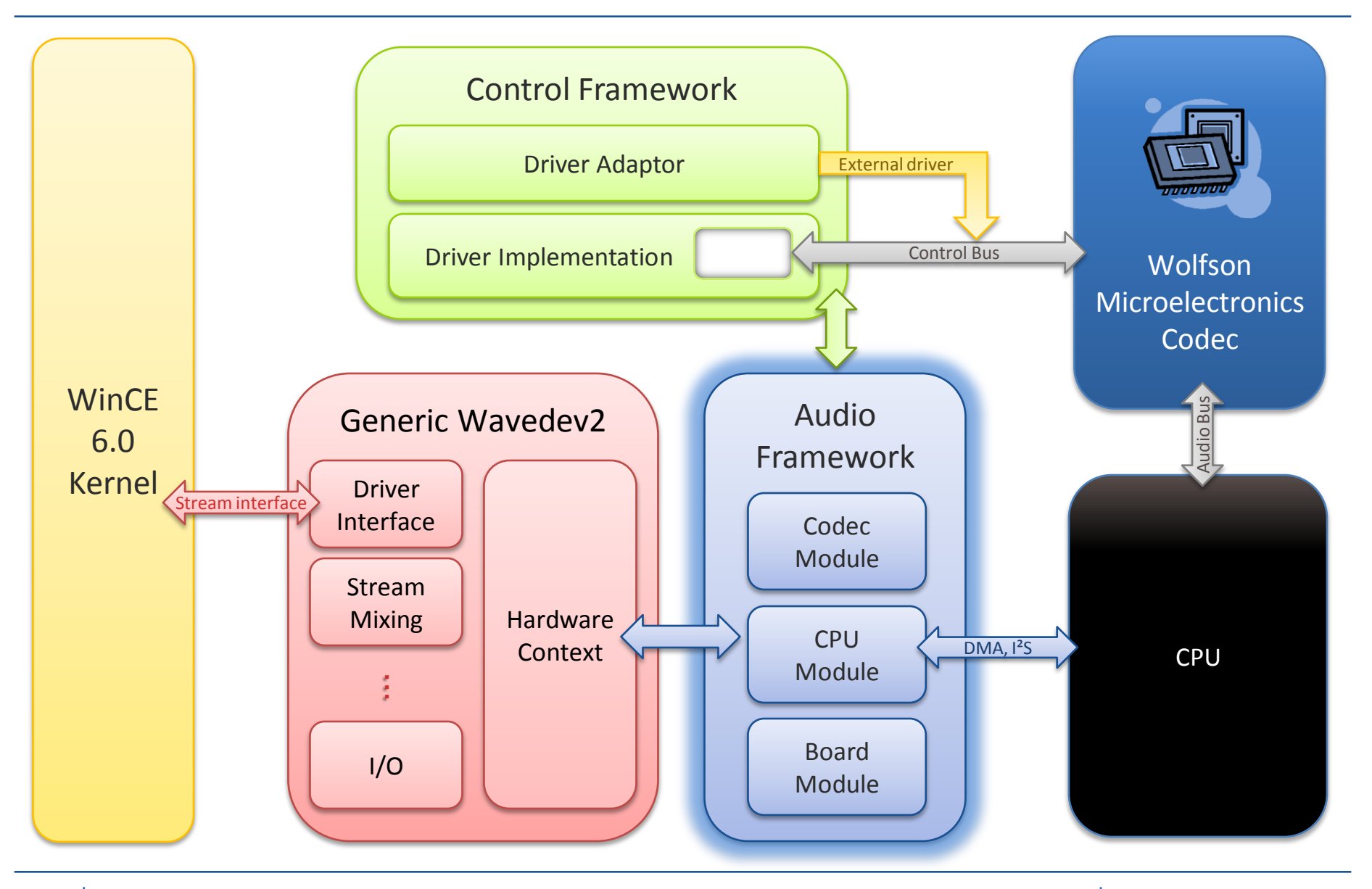

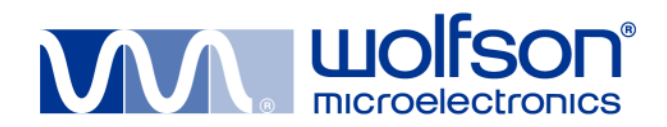

# **Audio Framework**

- The Audio Framework is an abstraction layer that allows audio codec drivers to integrate with multiple target platforms.
- Separates CPU, board and codec implementation details.
- Provides auto-configuration facilities such as clocking, capabilities matching and path management.
- Features a flexible and extensible API. Future extensions might include advanced power management and dynamic routing.

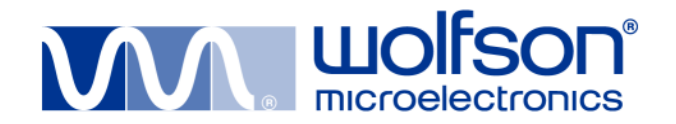

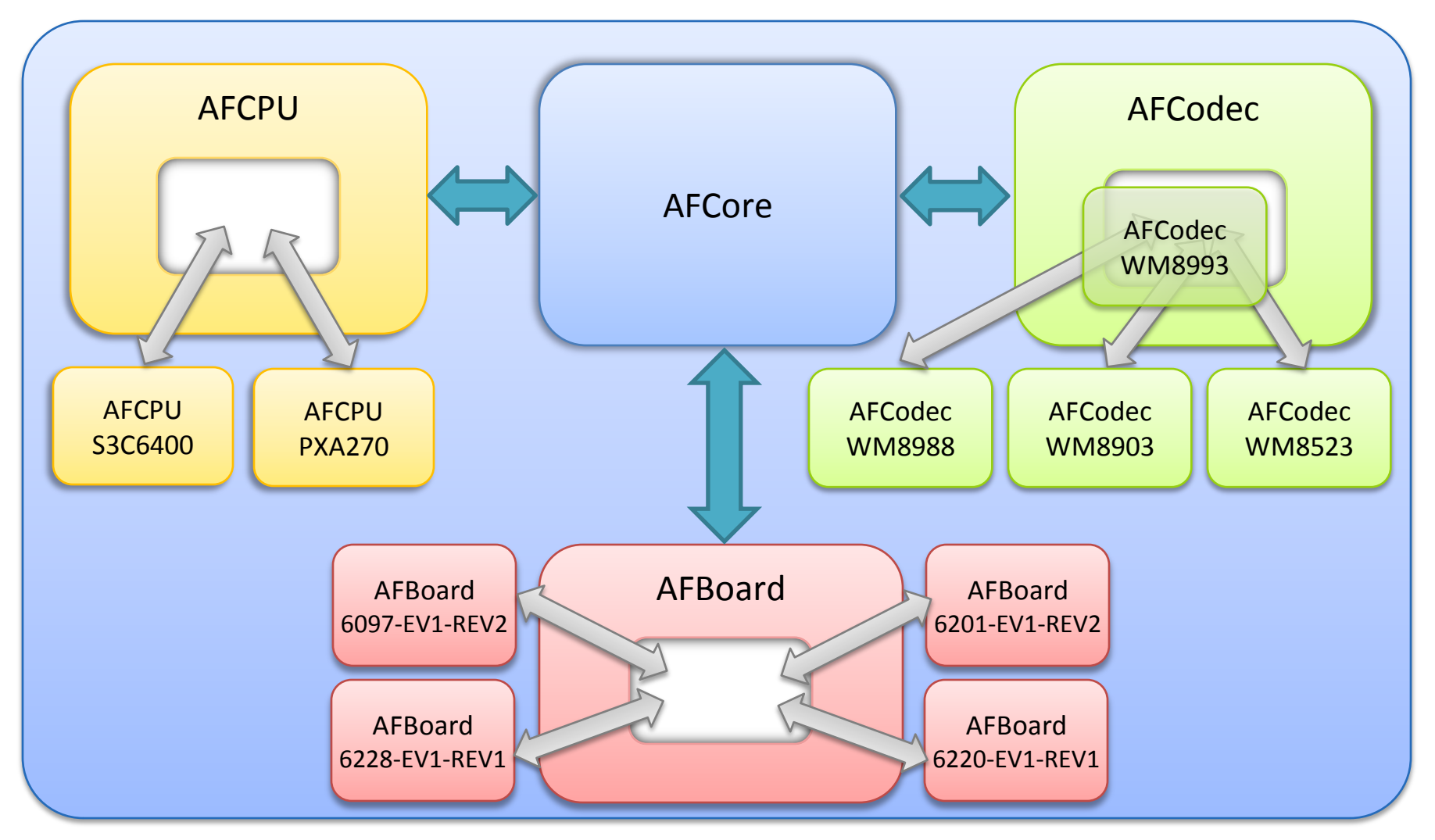

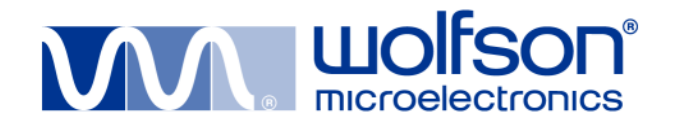

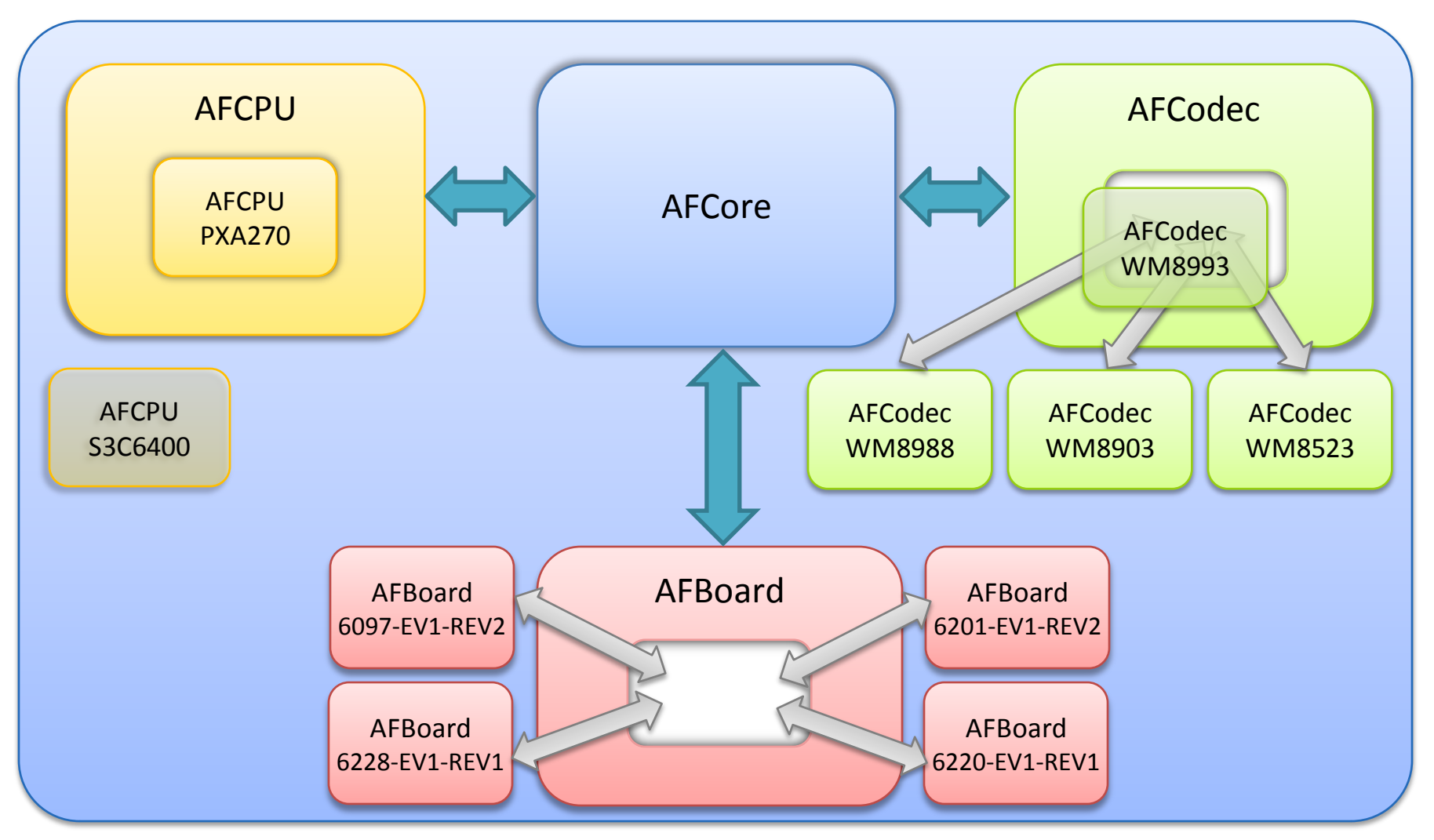

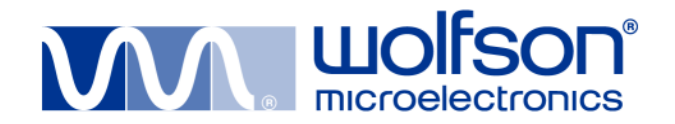

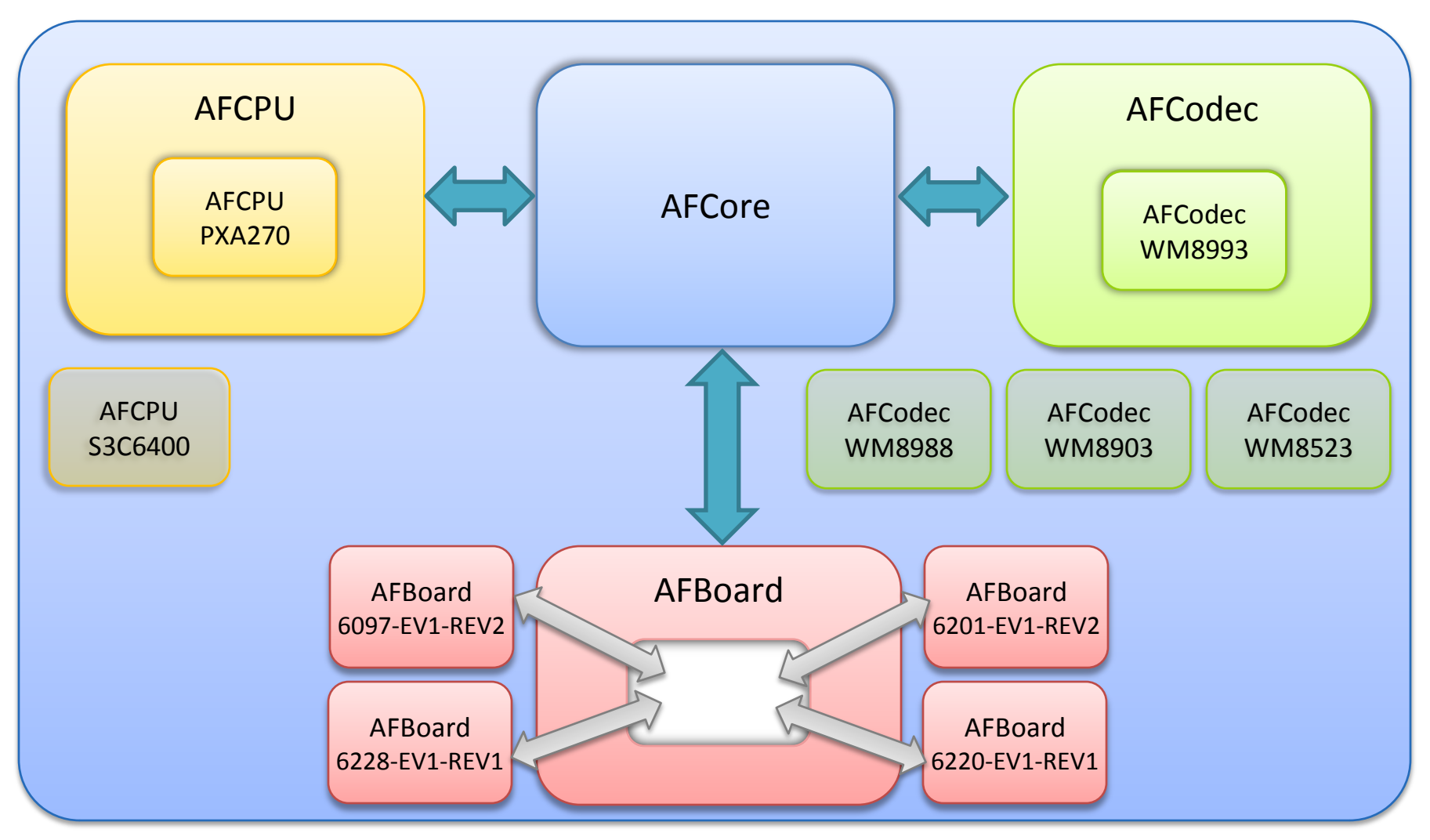

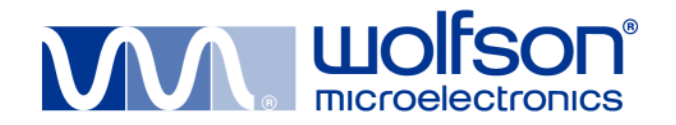

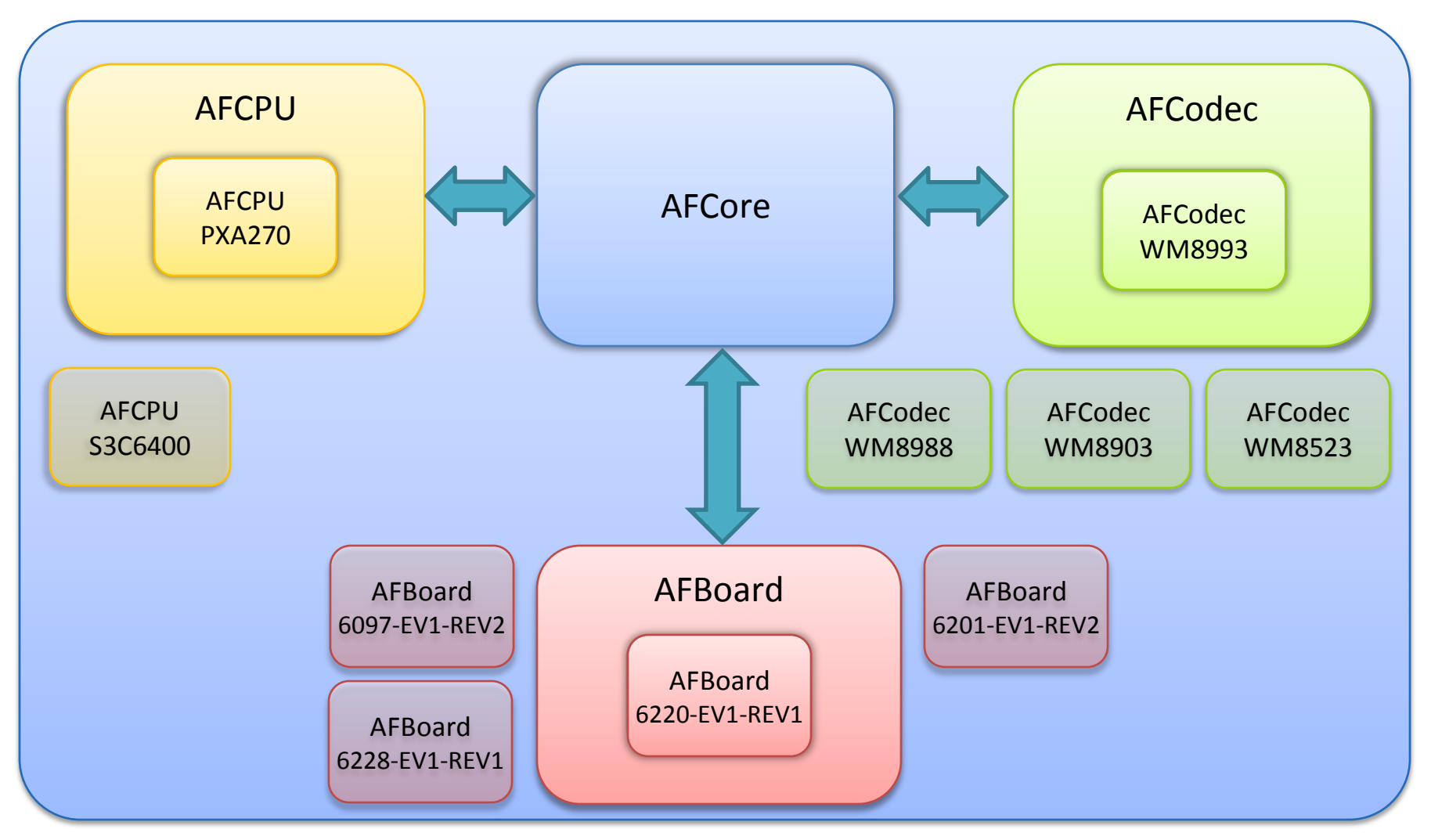

![](_page_31_Picture_0.jpeg)

#### **Supported platforms:**

- Mainstonelll  $(I^2C, I^2S, DMA)$
- Samsung SMRP6400 (I<sup>2</sup>C, I<sup>2</sup>S, DMA)

#### **Supported codecs:**

- WM8993 (master/slave, playback/recording, multiple formats)
- WM8903 (slave, playback/recording, multiple formats)
- WM8523 (slave, playback, multiple formats)
- WM8988 (slave, playback/recording, multiple formats, basic power management)

#### **Supported boards:**

- 6201-EV1-REV2
- 6220-EV1-REV1
- 6228-EV1-REV1
- 6097-EV1-REV2

![](_page_32_Picture_0.jpeg)

#### **To support a new codec you need to:**

- Fill in the codec capabilities so it can be picked up by the Audio Framework when doing automatic configuration.
- Implement *AFCodec::Init* to initialize the codec given the currently used path.
- Implement *AFCodec::InitI2SBus* to support all the featured capabilities of the codec such as different sample rates, master/slave playback and recording.
- Implement *AFCodec::Deinit* for shutting down the codec **(optional)**.
- Implement other codec specific functionality like muting/unmuting, actions on power-up/power-down and so on. **(optional)**.

![](_page_33_Picture_0.jpeg)

# **Sample codec implementation**

```
AF_STATUS AFCodecHardware::InitI2SBus(AFI2SBusCap *cap)
{
  ...
 if (MASTER == cap->mode)
  {
    USHORT LRCLK DIV = 2 * cap->bitLength;
   // Master LRCLK
   WRITE_CODEC(WM8993_AUDIO_INTERFACE_4, LRCLK_DIV);
    FLOAT BCLK DIV =
     (FLOAT)((USHORT)((core->GetBoard()->GetSysClk() / 
     (FLOAT)cap->samplingFreq) + 0.5f)) / (FLOAT)LRCLK_DIV;
    UINT16 i, BCLK_DIV_count = sizeof(BCLK_DIV_valid) /
     sizeof(FLOAT);
    for (i = 0; i < BCLK DIV count; ++i){
      if (BCLK_DIV_valid[i] == BCLK_DIV)
      {
        WRITE_CODEC(WM8993_CLOCKING_1, (i << 1));
        break;
      }
    }
    if (BCLK_DIV_count == i) \{ ... \}WRITE_CODEC(WM8993_AUDIO_INTERFACE_3, 0x8000);
  }
  ...
 UINT32 sysRates[] = { FS_64, FS_128, FS_192, FS_256, FS_384, ... }; 
                                                                       {
                                                                         {
                                                                         }
                                                                       }
                                                                       {
                                                                         {
                                                                         }
                                                                       }
                                                                     }
```

```
UINT32 sampleFreqs[] = { HZ_8000, HZ_11025, HZ_16000, ... };
for (int i = 0; i < LEN(sysRates); ++i)
```

```
if (cap->sampleRate == sysRates[i])
  val | = ((i \& 0 \times f) \times 1);break;
```

```
for (int i = 0; i < LEN(sampleFreqs); ++i)
```

```
if (cap->samplingFreq == sampleFreqs[i])
```

```
val | = ((i \& 0xf) < 7);break;
```

```
WRITE_CODEC(WM8993_CLOCKING_3, val );
WRITE_CODEC(WM8993_WRITE_SEQ_3, 0x0108);
```

```
return AFS_SUCCESS;
```
![](_page_34_Picture_0.jpeg)

#### **To support a new CPU you need to:**

- Fill in the CPU capabilities so it can be picked up by the Audio Framework when doing automatic configuration.
- Map /unmap the registers to memory for configuring the controllers.
- Initialize I2S (either directly or via another driver or library).
- Initialize and prepare DMA (either directly or via another driver or library).
- Create an IST to trigger input/output events in case the CPU does not have distinct IRQs for input/output.
- Implement power up/down functionality.
- Implement other CPU specific functionality **(optional)**.

![](_page_35_Picture_0.jpeg)

```
AF_STATUS AFCPUHardware::InitI2SBus(AFI2SBusCap *cap)
{
  ...
  pSysConReg->CLK_SRC = (pSysConReg->CLK_SRC & ~(0x7<<7)) | 0x4;
  pSysConReg->CLK_DIV2 = (pSysConReg->CLK_DIV2 & ~(0xF<<8));
  ...
  IIS_set_active_off();
  IIS_port_initialize(IIS_CH_0);
  ...
  switch (cap->mode)
  {
    case MASTER:
    {
      IIS_set_interface_master_slave_mode(IIS_MASTER_BYPASS_MODE); 
    }
    break;
    case SLAVE: { ... }
    break;
    default: { ... }
  }
  sysClk = 16933333.33f; 
  switch (cap->samplingFreq)
  {
    case HZ_44100:
    {
                                                                                   ...
                                                                                  IIS set interface_bit_clock_frequency(IIS_BIT_CLOCK_32FS);
                                                                                 }
                                                                                break;
                                                                                case HZ_32000: { ... }
                                                                                default: { ... }
                                                                              }
                                                                              switch (cap->bitLength)
                                                                              {
                                                                                case BIT_16:
                                                                                 {
                                                                                   IIS_set_interface_bit_length(IIS_BIT_LENGTH_16BIT);
                                                                                 }
                                                                                 ...
                                                                              }
                                                                              switch (cap->dataAlign)
                                                                              {
                                                                                case I2S:
                                                                                 {
                                                                                   IIS set interface tranmit receive mode(IIS TRANSFER BOTH);
                                                                                   ...
                                                                                 }
                                                                                 ...
                                                                              }
                                                                              ...
                                                                              return AFS_SUCCESS;
                                                                            }
```
![](_page_36_Picture_0.jpeg)

![](_page_36_Figure_2.jpeg)

![](_page_37_Picture_0.jpeg)

![](_page_37_Figure_2.jpeg)

![](_page_38_Picture_0.jpeg)

# **Questions?**